## SAP ABAP table /SAPSLL/SPLAUDK IDX S {SLL: Index Structure for /SAPSLL/SPLAUDK}

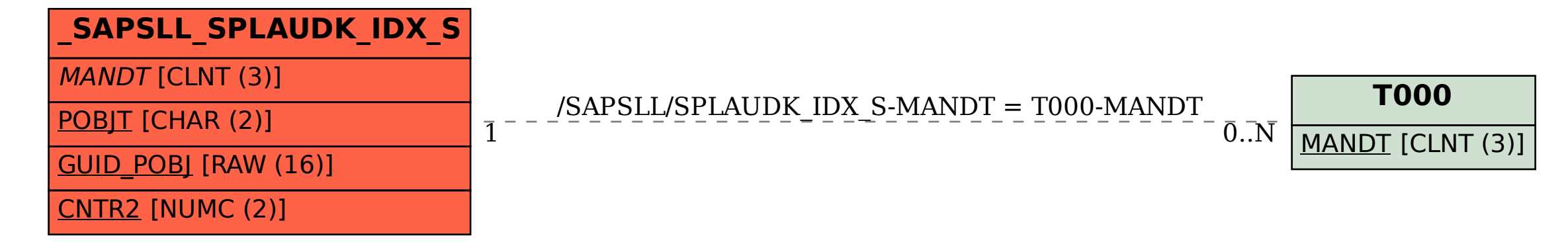